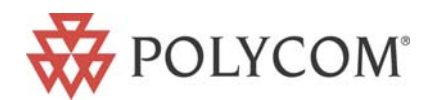

# **SoundStation® IP 4000 Technical Bulletin**

**Potential startup issues with latest SoundStation IP 4000 production units** 

This information applies to the following SoundStation IP 4000 SKUs and revisions:

- 2200-06640-001 **Rev D**
- 2200-06640-012 **Rev E**
- 2200-06640-015 **Rev D**
- 2200-06640-019 **Rev D**
- 2200-06640-022 **Rev C**
- 2200-06640-122 **Rev D**

#### **SYMPTOMS**

• Current production units of the SoundStation IP 4000 ship pre-loaded<sup>1</sup> with SIP application 1.6.3 and BootROM 3.1.2. If these units are deployed in networks which provision older versions of firmware, the SoundStation IP 4000 may fail to boot correctly.

### **FIELD CORRECTION PROCEDURES**

A number of correction options are possible. Customers are advised to choose from the following correction procedures one that best suits their needs:

### **CORRECTION PROCEDURE 1 – BOOT SERVER UPGRADE**

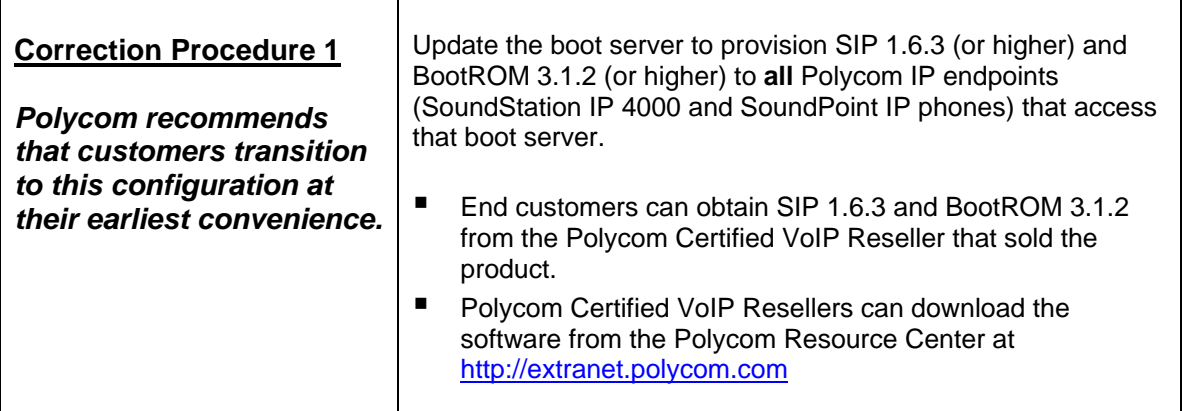

 $\overline{a}$ 

<sup>&</sup>lt;sup>1</sup> Please refer to Technical Bulletin TB13361 for details

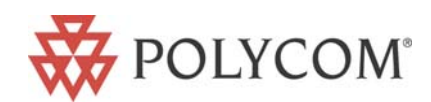

## **CORRECTION PROCEDURES 2 AND 3 – NO BOOT SERVER UPGRADE**

*If the customer does not wish to upgrade the SoundPoint IP phones at this time, then one of the following workarounds should be used* (Note: these workarounds become redundant once the customer has made the decision to upgrade the entire deployment of Polycom phones to SIP 1.6.3 or higher and BootROM 3.1.2 or higher).

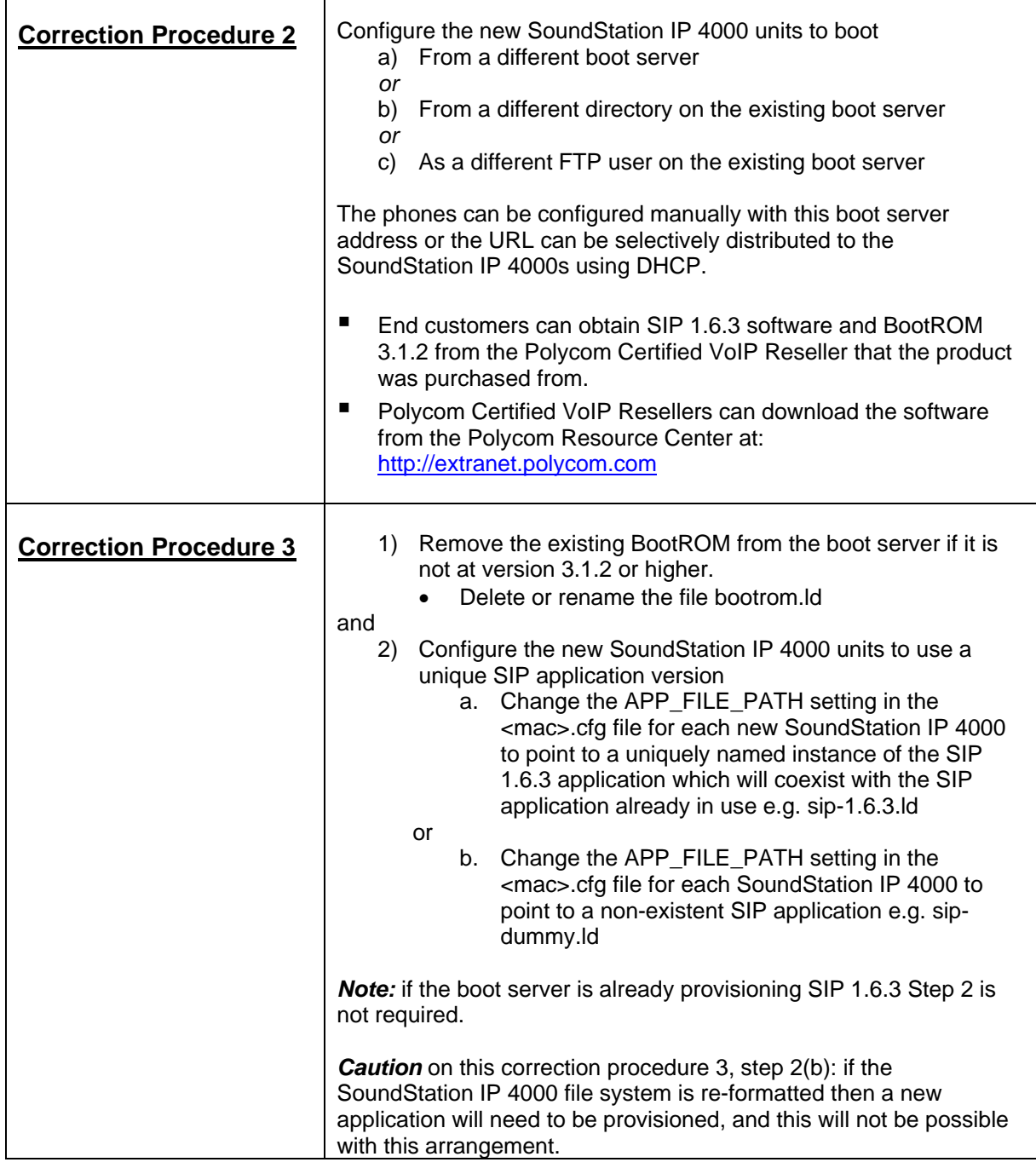